# **pixbet crash**

- 1. pixbet crash
- 2. pixbet crash :cupom da bet365
- 3. pixbet crash :robô sportingbet gratis

## **pixbet crash**

Resumo:

**pixbet crash : Explore a adrenalina das apostas em mka.arq.br! Registre-se hoje e desbloqueie vantagens emocionantes com nosso bônus de boas-vindas!**  contente:

As línguas JTg T (Jogo) ou Numu formam um ramo das língua da Manda Ocidental. Eles são, Ligbi de Gana e o extinto Tonjon na Costa do Marfim; Línguas no jogo – Wikipédia a A iclopédia livre : wiki

;

A descoberta da rota marítima para a ndia por Gama abriu o caminho de uma era do lismo global e permitiu que os portugueses estabelecessem um império colonial duradouro ao longo pelo trajeto das África pra Ásia. Vasco Daí – Wikipedia pt-wikimedia : (Outs: io da Gama Dois navios portuguesas na segunda viagem, JoséDa gama à cíndia Que foram ixadodos em pixbet crash trás no GolfodeAden par interromper O comércio marítimo através dele r Busca dos mares perdidoS com Saldanha pela Figueira Hydro ional : conteúdo ; artigo.

### **pixbet crash :cupom da bet365**

### **pixbet crash**

As eleições presidenciais estão cada vez mais próximas, e com isso, aumenta a empolgação em pixbet crash torno da disputa política. Se você está interessado em pixbet crash apostar no próximo presidente do Brasil, o site de apostas Pixbet oferece essa possibilidade e muito mais.

### **pixbet crash**

Para realizar pixbet crash aposta, é preciso se cadastrar no site do Pixbet, Depositar um valor mínimo de R\$10 e utilizar o código promocional PIXBET600. Com isso, você ganhará um bônus de até R\$600 que pode ser utilizado em pixbet crash apenas apostas esportivas. O rollover desse bônus é de 10x o valor do bônus, ou seja, antes de sacar suas ganho, é necessário fazer apostas valorizando 10 vezes o valor do bônus recebido.

#### **Odds e Candidatos:**

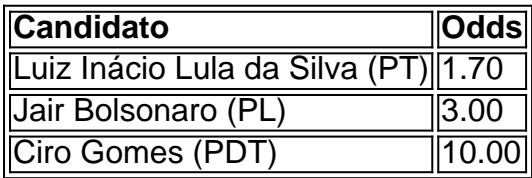

Apontado como o principal favorito nas últimas pesquisas, Luiz Inácio Lula da Silva (PT) parece

estar bem encaminhado para assumir a presidência em pixbet crash 2024, com odds de 1.70. Jair Bolsonaro (PL) vem atrás com odds de 3.00, enquanto Ciro Gomes (PDT) completa o trio com odds bastante atrativas de 10.00.

### **Limite de Aposta:**

Devido ao grande volume de apostas neste mercado, o provedor decidiu que cada jogador só pode apostar R\$ 1000,00 no evento para presidência.

Portanto, é preciso planejar pixbet crash aposta com sabedoria, levando em pixbet crash consideração o limite imposto e o risco desejado.

### **Outros Jogos no Pixbet:**

O Pixbet oferece uma ampla gama de opções de apostas, incluindo jogos de cassino como Spaceman, JetX, Zeppelin, Sweet Bonanza e Big Bass Splash.

Também é possível realizar apostas em pixbet crash diversas modalidades esportivas, tais como Futebol, Basquete, Vôlei, entre outros.

Sinta-se à vontade para explorar o site e encontrar as melhores opções de apostas para você.

### **Como instalar o aplicativo Pixbet no iOS no Brasil**

No Brasil, muitas pessoas estão procurando formas de instalar aplicativos APK em pixbet crash dispositivos iOS, especialmente o aplicativo Pixbet. No entanto, é importante saber que é impossível instalar diretamente um arquivo APk em pixbet crash um dispositivo iOS, uma vez que as plataformas iOS e APX não são compatíveis.

Dito isto, existem duas opções possíveis se você deseja instalar um aplicativo APK em pixbet crash seu dispositivo iOS:

- Através do processo de jailbreaking
- Usando um arquivo APK especialmente projetado para iOS

Neste post, nós explicaremos detalhadamente como instalar o aplicativo Pixbet em pixbet crash um dispositivo iOS brasileiro usando a segunda opção.

#### **Para que serve o aplicativo Pixbet?**

Pixbet é uma popular casa de apostas esportivas online no Brasil. Oferece uma variedade de esportes para aposta, incluindo futebol, basquete, tênis e muito mais. O aplicativo PixBE está disponível para download em pixbet crash dispositivos Android, mas como mencionado, a instalação em pixbet crash dispositivos iOS é um pouco mais complicada.

#### **Passo a passo: Como instalar o aplicativo Pixbet em pixbet crash um dispositivo iOS**

Siga estes passos para instalar o aplicativo Pixbet em pixbet crash seu dispositivo iOS:

- 1. Abra o navegador Safari em pixbet crash seu dispositivo iOS
- 2. Navegue até o site /remates-a-baliza-betnacional-2024-08-07-id-41174.html
- 3. Clique no botão "Compartilhar" na parte inferior do seu navegador
- 4. Selecione "Adicionar à tela inicial" no menu suspenso
- 5. Personalize o nome e a icone da aplicação, em pixbet crash seguida, clique em pixbet crash "Adicionar"

6. Agora, você verá o aplicativo Pixbet em pixbet crash pixbet crash tela inicial

Vale lembrar que essa não é uma solução perfeita, uma vez que você estará acessando o site de Pixbet através do seu navegador Safari em pixbet crash vez de um aplicativo nativo. No entanto, essa é a melhor opção disponível até o momento para usuários de iOS no Brasil.

#### **Benefícios e Vantagens do aplicativo Pixbet em pixbet crash comparação ao site**

- Acesso rápido e fácil à conta do Pixbet com um toque no aplicativo
- Navegue facilmente entre diferentes esportes e opções de apostas
- Receba notificações push sobre eventos esportivos em pixbet crash tempo real
- Opção de pagamento via Apple Pay (em breve)

### **Preço do Aplicativo Pixbet**

O aplicativo Pixbet está disponível gratuitamente no site oficial do Pixbe. No entanto,

### **pixbet crash :robô sportingbet gratis**

Elon Musk's X está involucrado en una disputa con el regulador de seguridad en línea de Australia, y los tribunales 5 y el primer ministro, Anthony Albanese, se han involucrado.

El conflicto ha degenerado en una guerra de palabras, con Musk llamando 5 a la comisionada de seguridad en línea un "comisario de censura" y Albanese etiquetando a Musk como un "multimillonario arrogante 5 que cree que está por encima de la ley".

Entonces, ¿de qué se trata todo esto?

### **¿Dónde comenzó todo esto?**

La semana 5 pasada, la comisionada de seguridad en línea, Julie Inman Grant, utilizó sus poderes en virtud de la Ley de Seguridad 5 en Línea para emitir notificaciones a Meta y X para que eliminaran lo que se considera material de "clase 1" 5 según la Ley de Clasificación Australiana dentro de las 24 horas. El material de clase 1 representa la violencia gratuita 5 o ofensiva con un alto grado de impacto o detalle.

Las notificaciones fueronemitidas después de dos ataques 5 con cuchillo en Sídney: uno en Bondi JunctionWestfield en el que cinco mujeres y un hombre fueron asesinados, y el 5 presunto apuñalamiento del obispo Mar Mari Emmanuel en un servicio en la iglesia cristiana asiria el Buen Pastor de Wakeley. 5 En el aftermath de ambos eventos, las imágenes de las víctimas y el ataque a la iglesia circulaban ampliamente en 5 los dos sitios, entre otros.

Sin embargo, las notificaciones se relacionan específicamente con el ataque a la iglesia, ya que eSafety 5 determinó que las imágenes del ataque de Bondi no alcanzan el nivel de material de clase 1.

eSafety más tarde dijo 5 que Meta se había cumplido con la solicitud, pero el sábado X anunció que desafiaría la notificación.

# **¿Estos poderes han 5 sido utilizados anteriormente?**

Sí. La comisionada de seguridad en línea dijo en su informe anual que para el ejercicio financiero 2024-2024, 5 emitió tres notificaciones a los servicios extranjeros sobre material Violento o

explícito de clase 1.

El regulador tiende a usar un 5 proceso más informal para la mayor parte del contenido. Dijo en el mismo período de tiempo que se marcaron 14,975 5 URL para su eliminación y para las fuerzas del orden, con el 99% de esas URL que alojan material de 5 abuso sexual infantil.

## **¿Por qué se enfoca en el contenido del apuñalamiento de la iglesia?**

Las imágenes de Bondi no alcanzaron 5 el nivel de clase 1 según la ley de clasificación australiana.

Se entiende que eSafety emitió notificaciones no vinculantes a las 5 plataformas relacionadas con la imaginería del ataque de Bondi. Un usuario publicó una alerta que recibió de X sobre tres 5 tuits relacionados con el ataque, que X había rechazado eliminar después de ser solicitado por eSafety.

La Guardian Australia no ha 5 verificado si eSafety solicitó la eliminación de los publicaciones porque no comentó sobre casos individuales.

# **¿Qué dice la política de 5 X sobre el contenido violento?**

Las reglas de X sobre el contenido violento dicen: "No puede publicar medios excesivamente sanguinarios o 5 compartir contenido violento o para adultos en video en vivo o en imágenes de perfil o encabezado". También dice que 5 los usuarios "no pueden amenazar, incitar, glorificar o expresar deseo de violencia o daño".

### **¿Violan las publicaciones estas políticas?**

La Guardian 5 Australia no ha visto las publicaciones en cuestión porque eSafety no comenta sobre publicaciones individuales, pero X ha dicho que 5 no. Dijo que los publicaciones estaban comentando sobre el ataque.

En un comunicado, un portavoz de eSafety dijo: "La notificación de 5 eliminación no tiene que ver con el comentario, el debate público o otras publicaciones sobre este evento. Solo se refiere 5 al video del violento ataque de apuñalamiento contra Obispo Mar Mari Emmanuel".

# **¿Cómo respondió X?**

En un comunicado del sábado, la 5 empresa dijo que se está cumpliendo con la instrucción pendiente un desafío legal, diciendo que enfrentaría multas de AR\$785,000 al 5 día por no ocultar las publicaciones.

En la corte federal el lunes, un abogado que representa al comisionado de seguridad en 5 línea dijo que X había geo bloqueó los mensajes, lo que significa que las personas en Australia no pueden ver 5 las publicaciones de Twitter, pero eSafety ha argumentado que esto no es suficiente dado que las publicaciones siguen estando disponibles 5 globalmente.

Author: mka.arq.br Subject: pixbet crash Keywords: pixbet crash Update: 2024/8/7 16:22:09